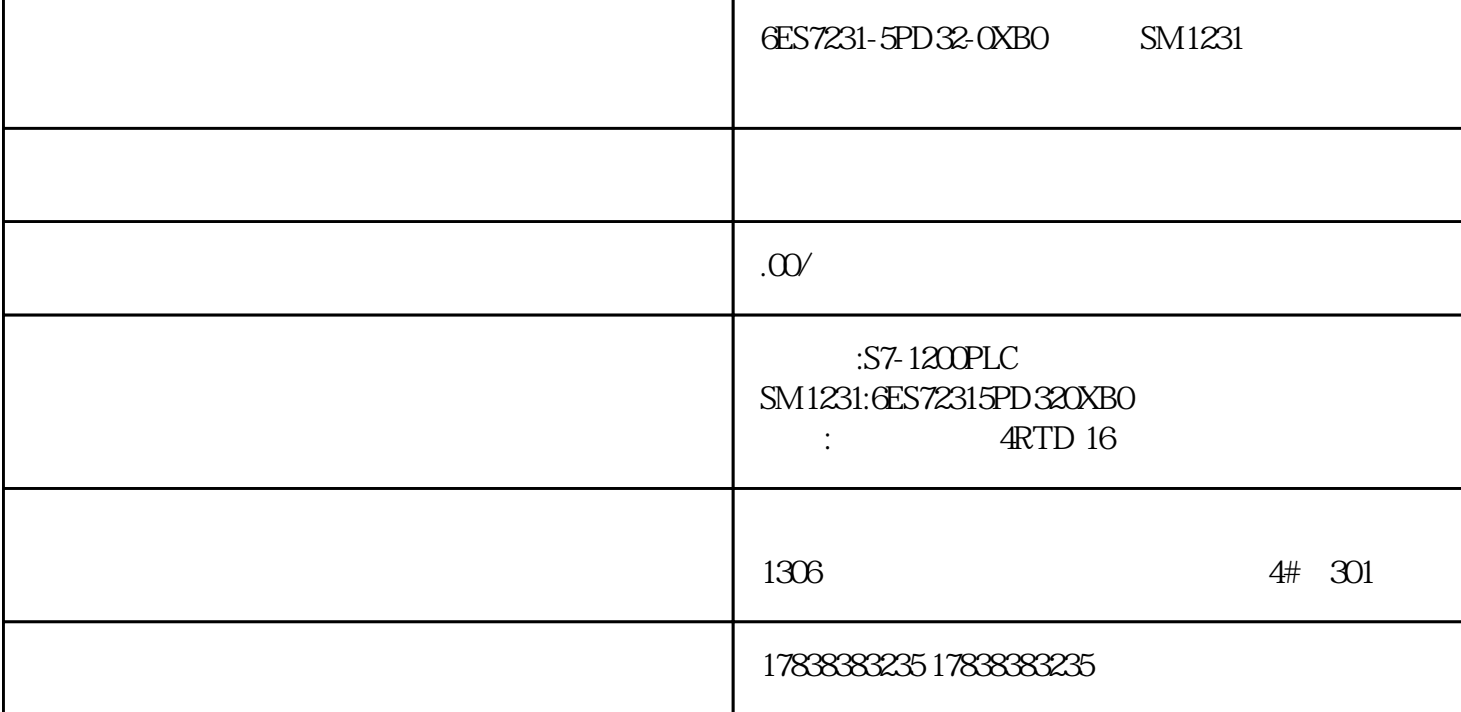

- 6ES72315PD320XB0 SM1231
- 6ES72315PD320XB0 SM1231
- 6ES72315PD320XBO SM1231

## S7-200SMART
PPI

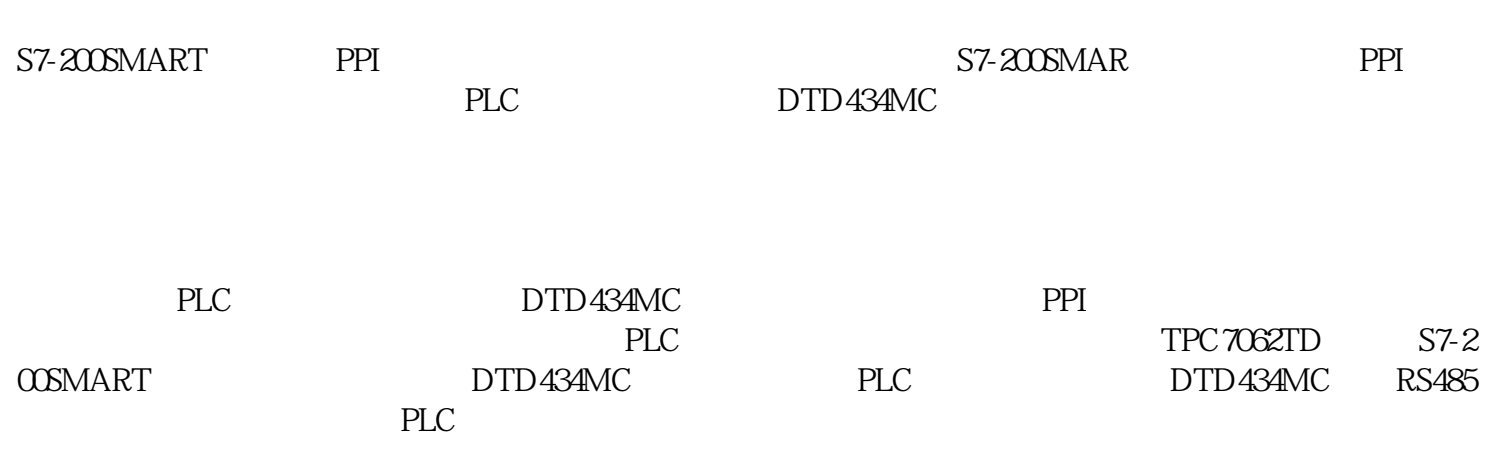

1. S7-200SMART

2.触摸屏组态

1.主站接线

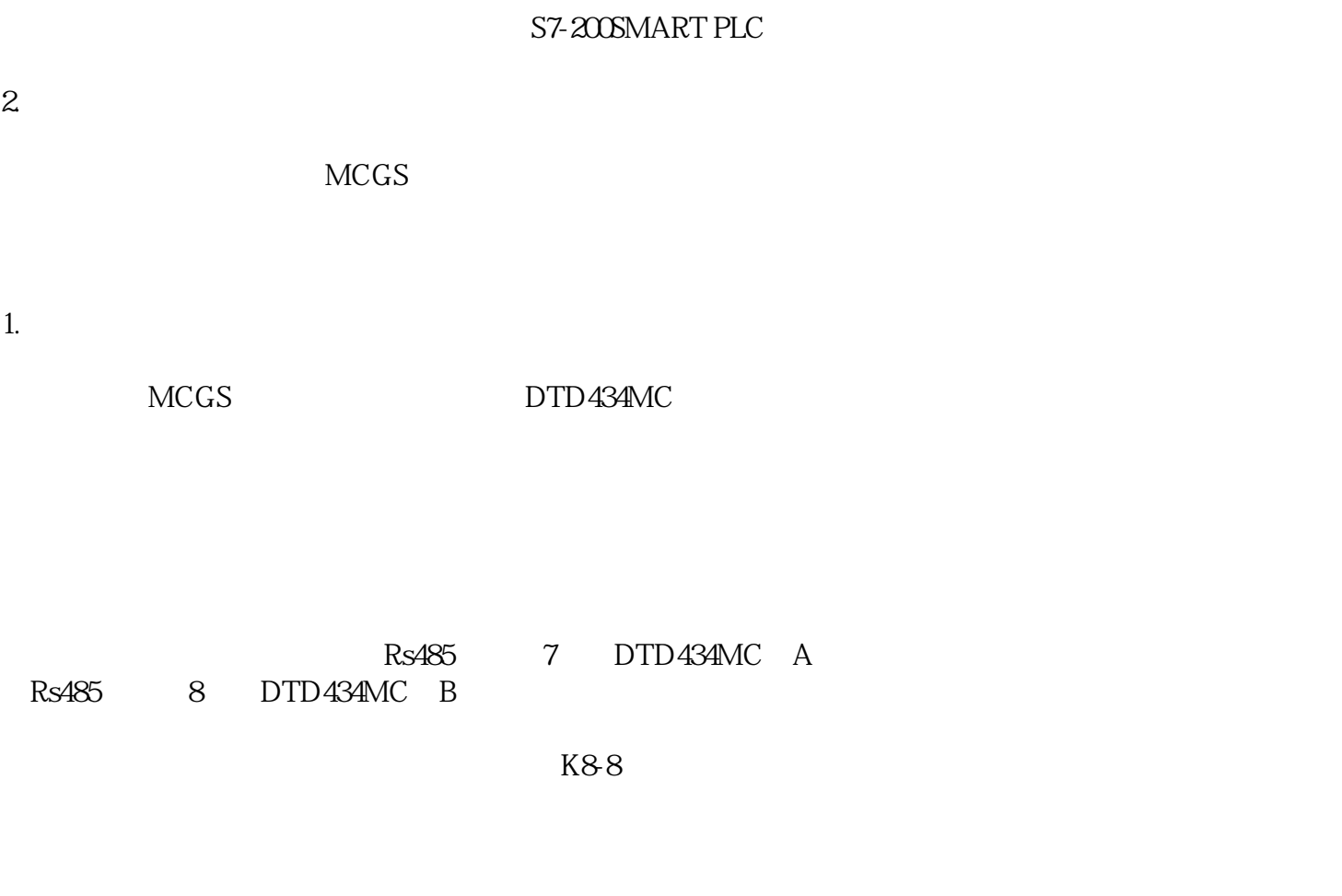

 $\mathbf{2}$ 

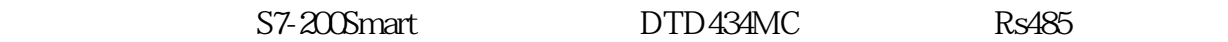

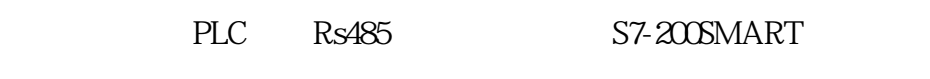

## DTD434MC A B

 $K8-8$ 

 $PLC$ 

PPI

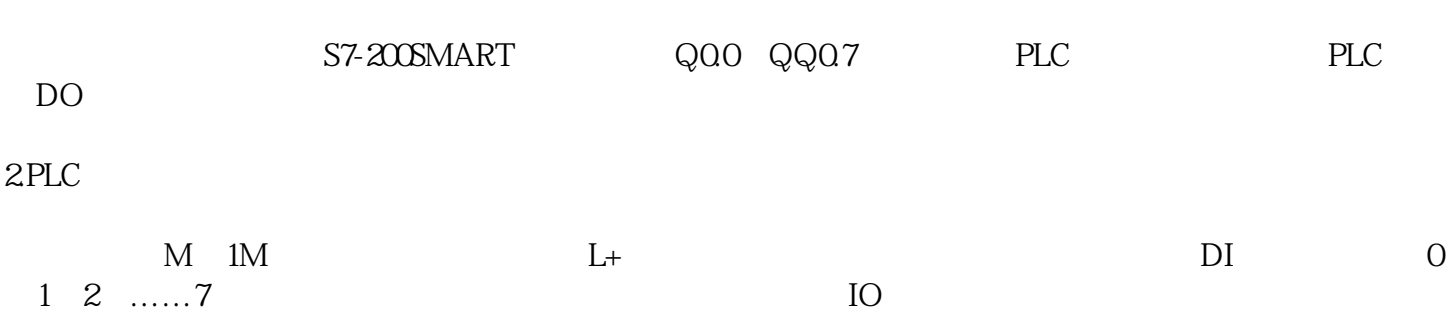

S7-200SMART

1.触摸屏输出信号